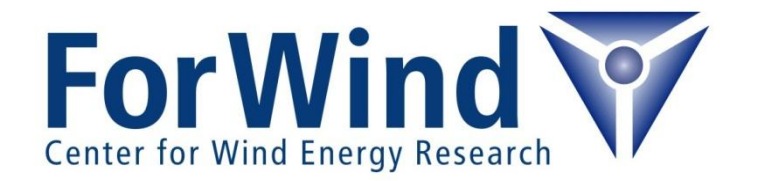

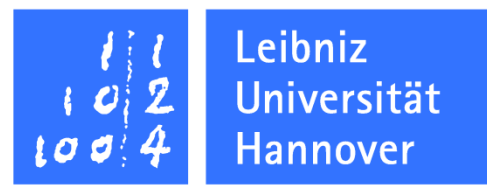

### **Integrale Simulationsumgebung für die dynamische Analyse verschiedener OWEA-Tragstrukturkonzepte**

M. Kohlmeier, T. Kossel und W. Zielke

*ForWind – Zentrum für Windenergieforschung Institut für Strömungsmechanik und Umweltphysik Leibniz Universität Hannover*

Potenziale für die Maritime Wirtschaft, 7. FZK-Kolloquium et al. et al. et al. Hannover, 26. März 2009

# **Überblick**

### **Motivation**

Forschungsziele im ForWind Teilprojekt IX

### **Wellen- und Wellenlastsimulation**

- Lastsimulation mittels "WaveLoads"
- Möglichkeiten der Anwendung

### **Integrierte Modellierung von OWEAs**

- Strategie der integrierten Simulation
- Komponenten der Simulationsumgebung
- Simulation einer WEA auf dem OC3-Tripod unter Anwendung von Wellen- und Windlastmodellen

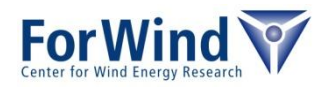

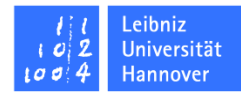

The first of the control

## **Motivation – Umfangreicher Simulationsbedarf**

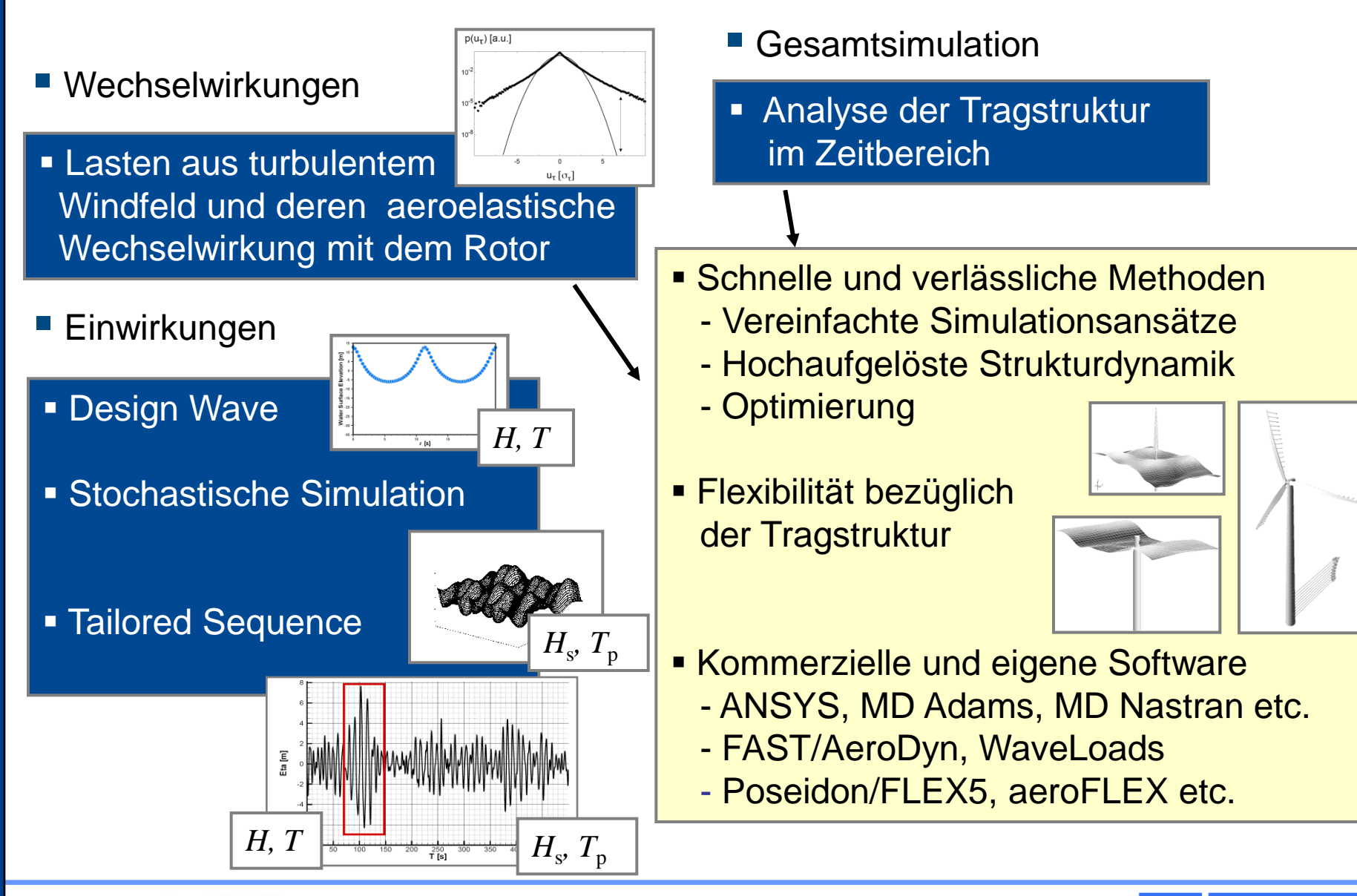

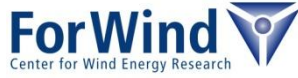

eihniz **Hannover** 

## **ForWind – Integrierte Modellierung**

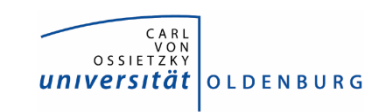

### Maritimes Windfeld

- **TP I: Turbulenzmodellierung:** Modellierung der kleinskaligen atmosphärischen Turbulenz
- **TP II: Offshore-Windenergie:** Charakterisierung der maritimen atmosphärischen Grenzschicht

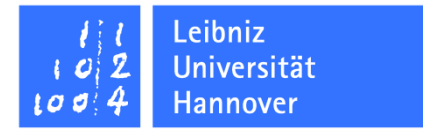

#### Wellenlasten

■ TP IV: Belastungsansätze von Offshore-Windkraftanlagen

### Gründung

**TP VII: Modellierung der** Bauwerk-Boden-Interaktion für Offshore-Windenergieanlagen

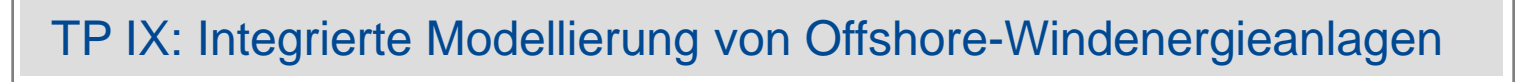

- **Modellierung dynamischer** Lasten auf Windenergieanlagen
- **Numerische Berechnung** dynamischer Lasten im turbulenten Windfeld

**Integrale Modellierung** der Tragstrukturdynamik von Offshore-WEA

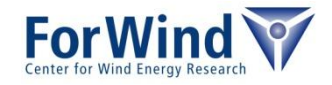

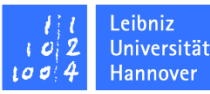

## **Wellenlastermittlung an hydrodynamisch schlanken Strukturen**

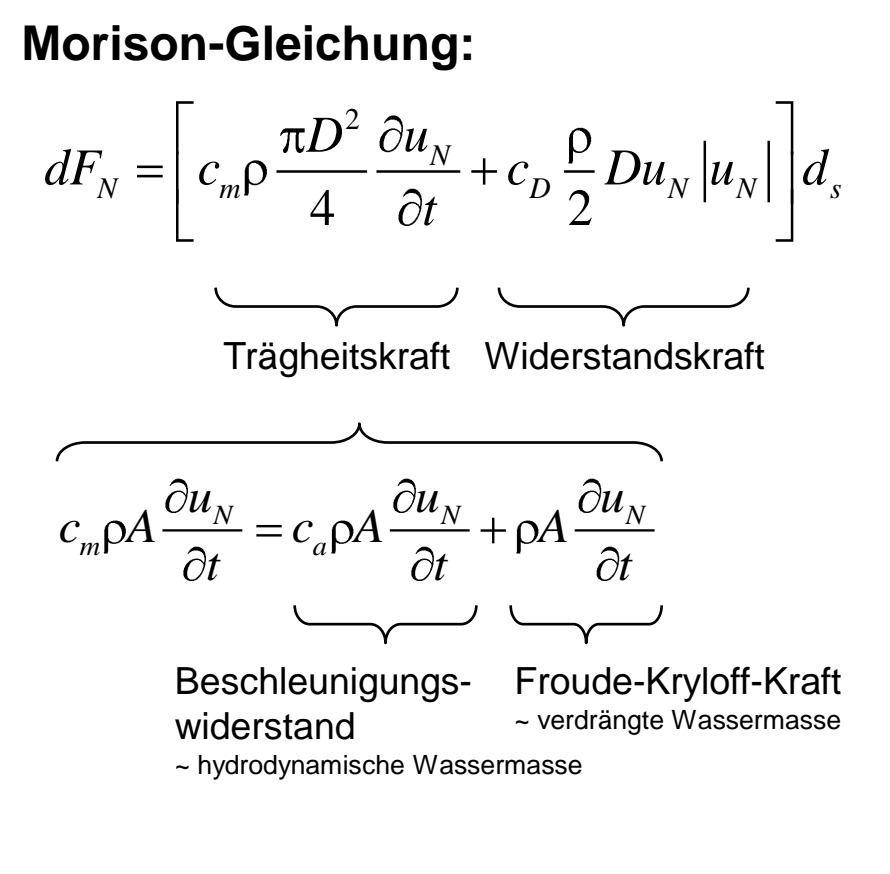

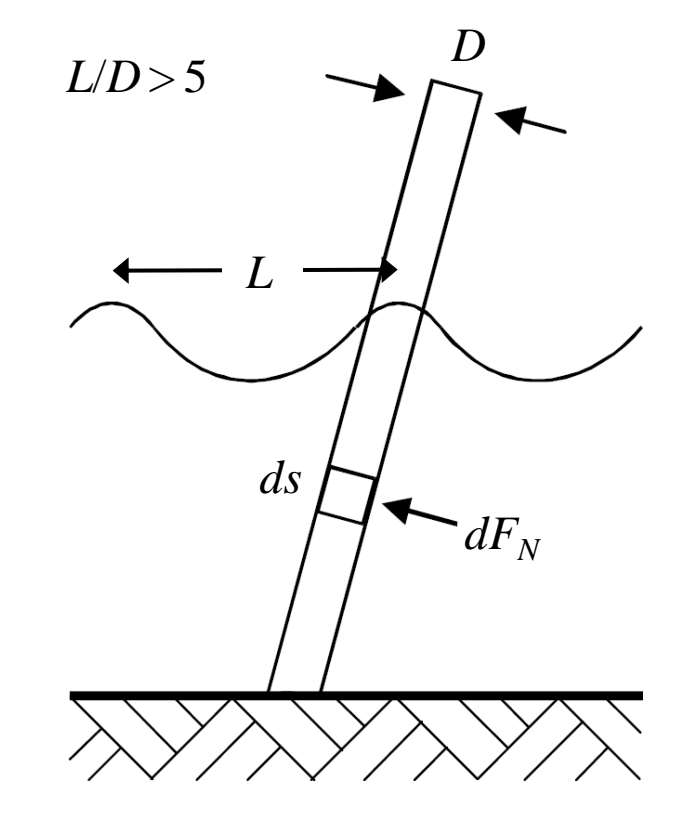

$$
c_D
$$
 Widerstandsbeiwert  
 $c_m = 1 + c_a$  Trägheitsbeiwert

abhängig von Struktur und Strömungsverhältnissen

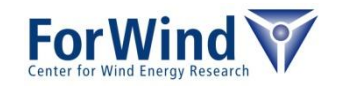

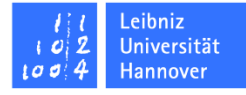

**Auftriebslasten**

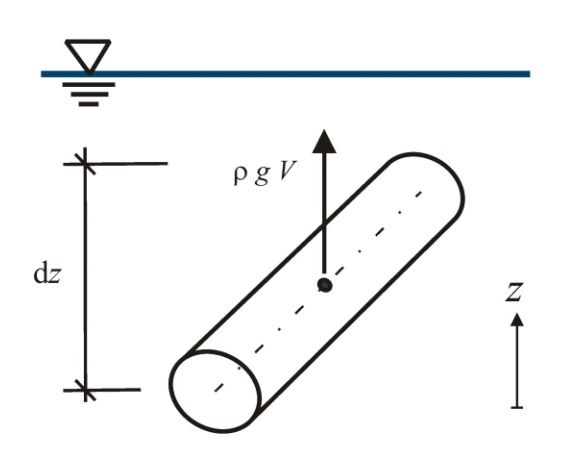

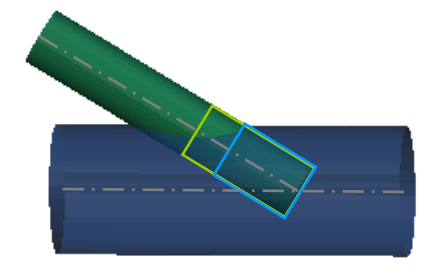

Korrekte Berücksichtigung des Volumens überlappender Elemente am Knoten

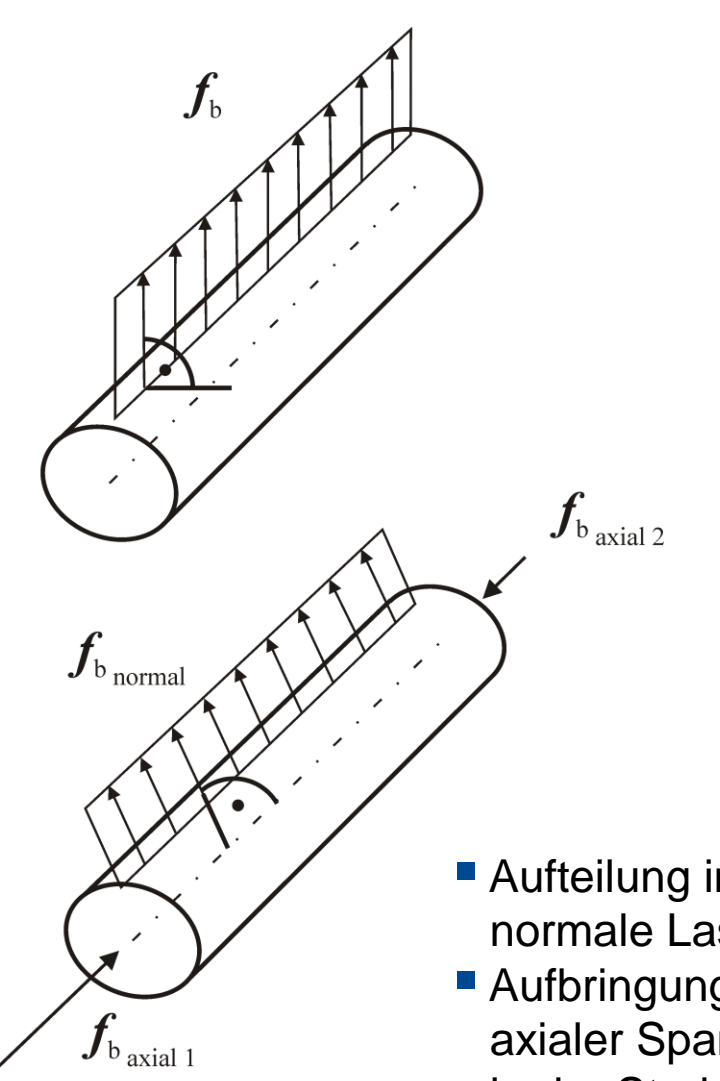

- **Aufteilung in axiale und** normale Lastanteile
- Aufbringung lokaler axialer Spannungen in der Struktur

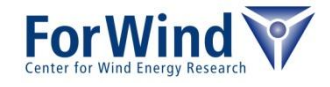

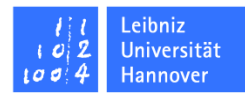

## **Hydrodynamische Lasten an zylindrischen Strukturen**

**Berücksichtigung** der Eintauchtiefe und Interpolation der Lasten

■ Beliebige

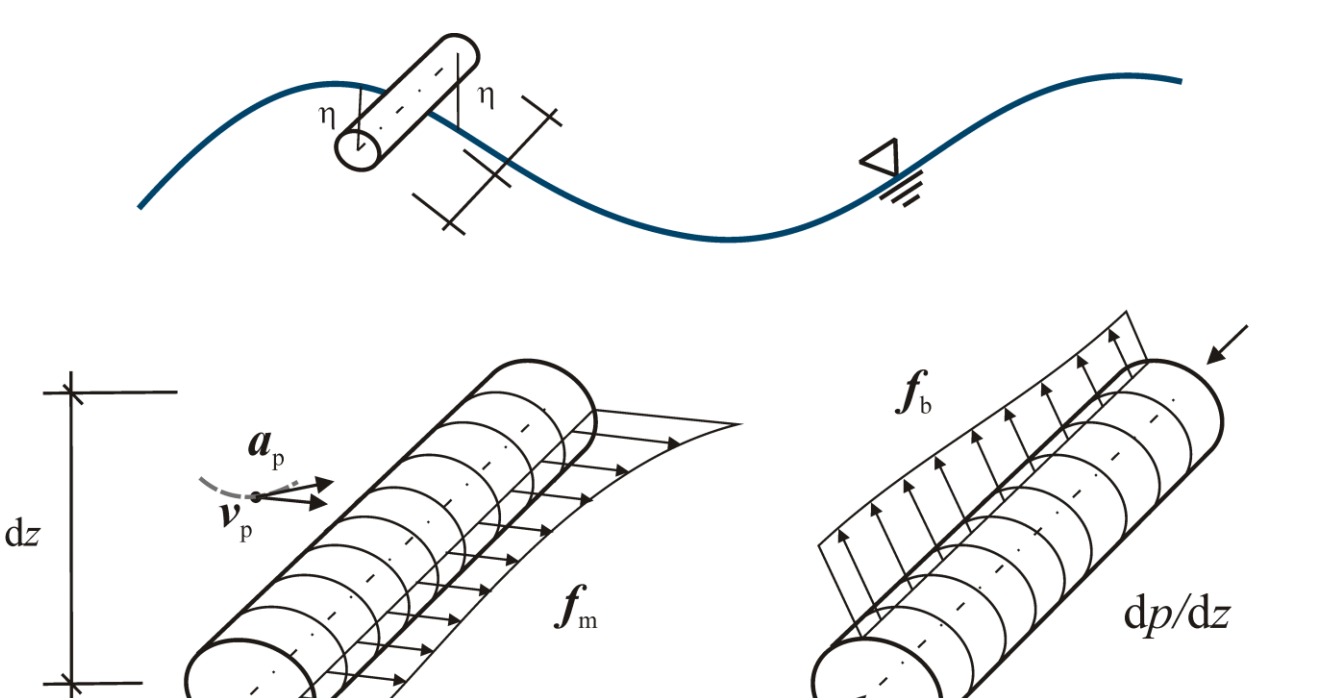

**Berücksichtigung** der aktuellen Lage der Struktur

Diskretisierung

und Integration

der Lasten

■ Lasten aus Struktur-<br>
Wellenlasten Mettriebslasten Auftriebslasten bewegungen sind noch unberücksichtigt

 $f_{\rm m} = f_{\rm m}(t, x, v_{\rm p}, a_{\rm p})$ 

 $f_{\mathrm{b}}=f_{\mathrm{b}}(t,x,\mathrm{d}p/dz)$ 

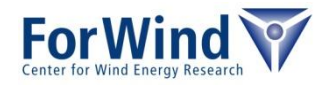

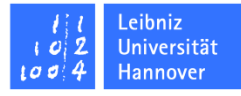

## **Anwendungsbereiche des Programms "WaveLoads"**

#### Seegangsbeschreibung

- lineare und nichtlineare Wellentheorien
- unregelmäßiger Seegang (1D/2D)
- Auswertung der Wellenkinematik an beliebigen Punkten

#### **Lastermittlung**

- Lastberechnung für beliebig zusammengesetzte zylindrische Strukturen
- Lastintegration für Strukturgruppen

#### **Softwareintegration**

- Erzeugen von Eingabedateien für automatisierte FE-Berechnung inkl. Post-Processing
- Bereitstellen von Schnittstellen zum dynamischen Einbinden in Simulationsumgebungen

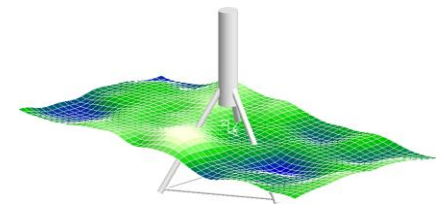

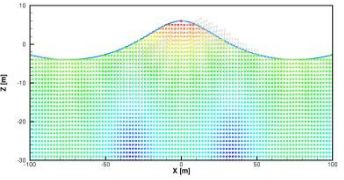

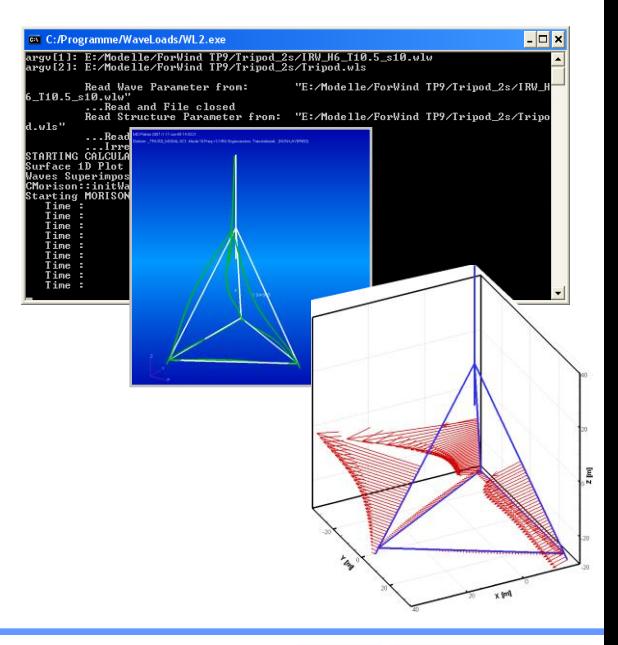

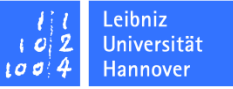

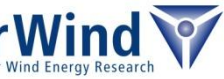

### **Vorteile der Modularität**

- Eigenständige Entwicklung der Module (C/C++, Fortran, MATLAB)
- Einfache Verifikation des Teilmoduls und Validierung im Gesamtmodell
- Weitergabe an Dritte als Teilmodul inkl. Schnittstellenmodul

### **WaveLoads als dynamisch eingebundene Bibliothek (DLL)**

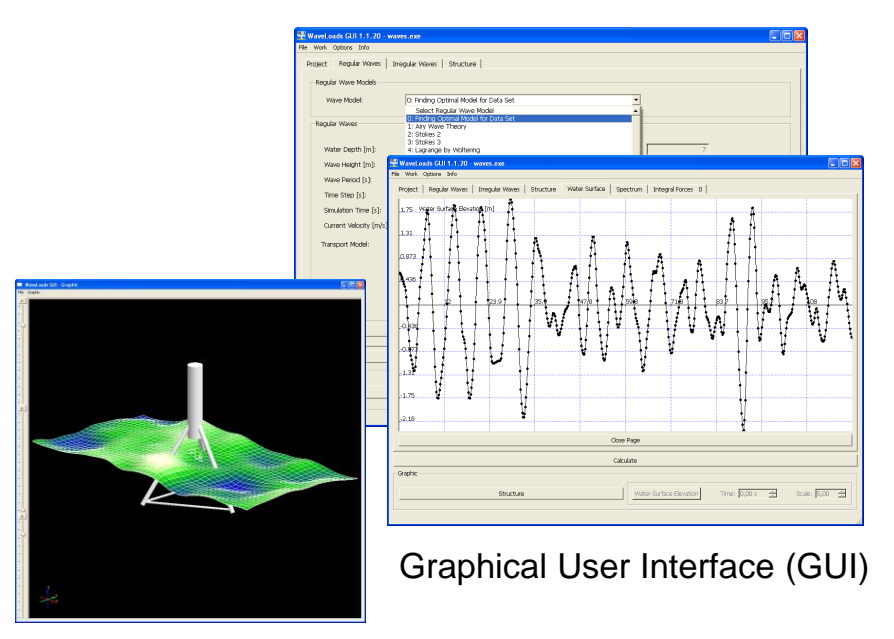

WaveLoads (DLL) in graphischer Oberfläche WaveLoads (DLL) in Matlab® 7.1

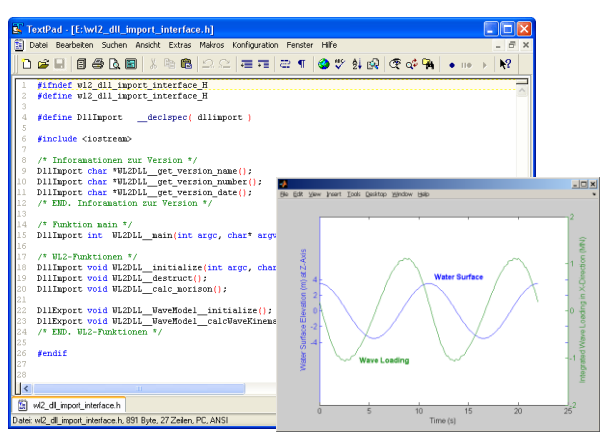

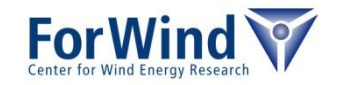

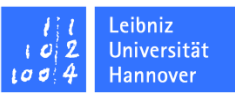

### **Modellaufbau für Offshore-Tripod-Benchmark**

**Im Rahmen der "Offshore Code Comparison Collaboration (OC3)" koordiniert vom "National Renewable Energy Laboratory (NREL)"**

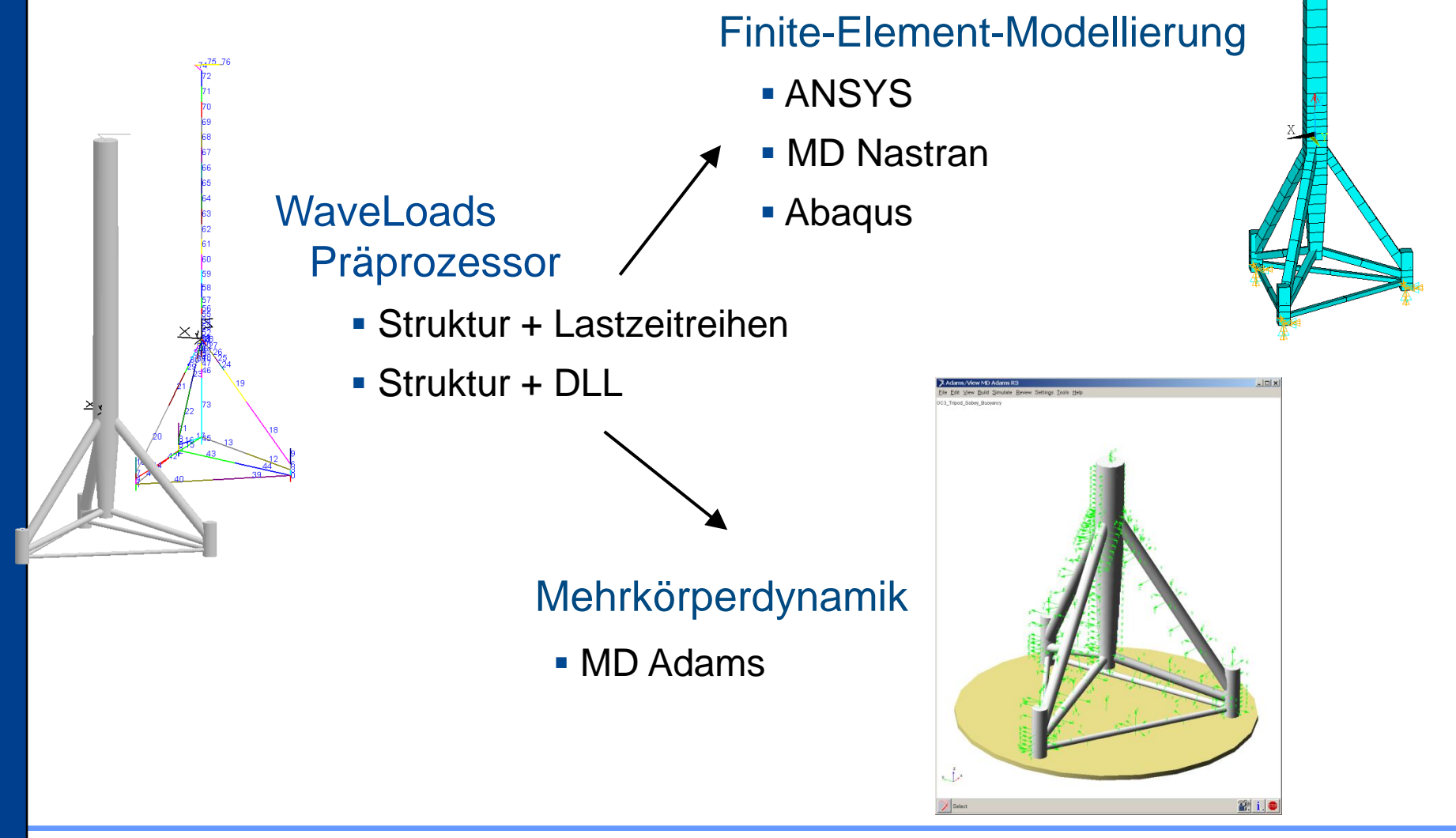

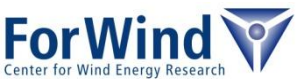

l eibniz Universität Hannover

## **OC3 Phase III – Offshore-Tripod unter hydrodynamischer Last**

### **Finite-Elemente-Simulation in ANSYS**

- OC3-Tripod-Tragstruktur
	- Wellenlasten
	- Auftriebskräfte

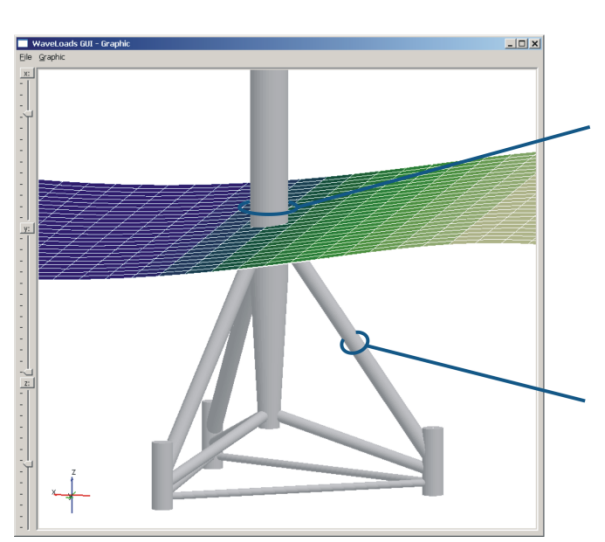

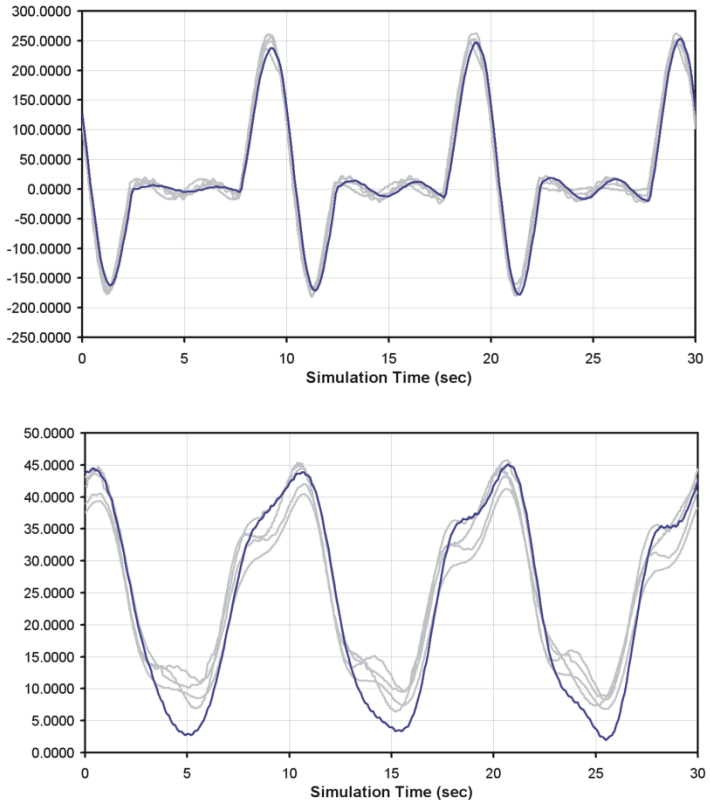

Beispielhafter Ergebnisvergleich

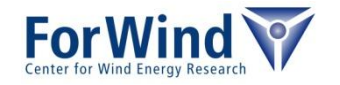

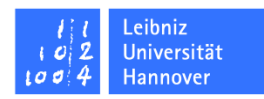

MO MO

## **Mehrkörpersimulation**

 Aerodynamik / Aeroelastik Teilmodul: AeroDyn (NREL)

- **Hydrodynamik / Lastermittlung** Teilmodul: WaveLoads
- Lösung der Bewegungsgleichungen des Gesamtsystems ist mit Hilfe weniger Freiheitsgrade möglich.

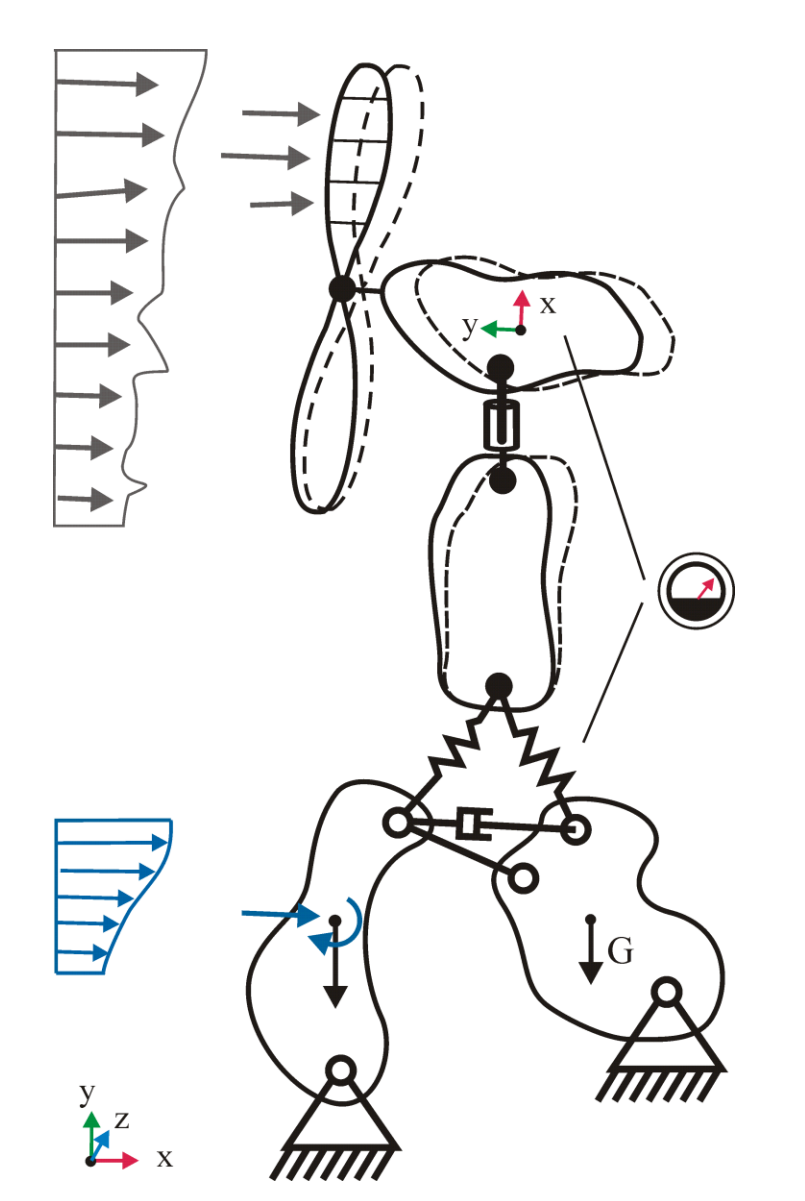

Exemplarische Struktur eines Mehrkörpermodells

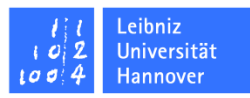

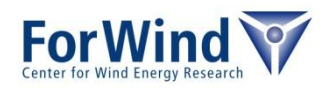

## **Module für die Mehrköpersimulation**

### Modellaufbau

- FAST Fatigue, Aerodynamics, Structures, and Turbulence Aeroelastisches Bemessungsprogramm für Horizontalachsen-Windturbinen (NREL, Jason Jonkman)
- Controller für Drehmoment und Blattverstellung

### Interaktion mit dem Windfeld

- AeroDyn Aerodynamische Programbibliothek (NREL, David J. Laino)
- TurbSim A stochastic, full-field, turbulent-wind simulator for use with the AeroDyn-based design codes (YawDyn, FAST, and MSC Adams®) (NREL, Neil Kelley and Bonnie Jonkman)

### Einwirkung des Wellenfelds

 WaveLoads – Aus Seegang resultierende Belastungen auf hydrodynamisch transparente Strukturen (ISU, Kim Mittendorf, Nguyen Ba, Martin Kohlmeier)

### Gründungsproblematik

 Bodenmodell – Bereitstellung von Kennwerten für die lineare und nichtlineare Beschreibung des Bodens

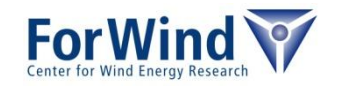

Fortran 90, DLL

Fortran 90, DLL

Fortran 90, DLL

Fortran 90

(NREL - National Renewable Energy Laboratory)

C++, DLL

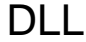

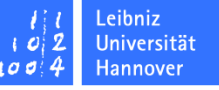

## **Wind- und Wellenlastmodule in der Mehrkörpersimulation**

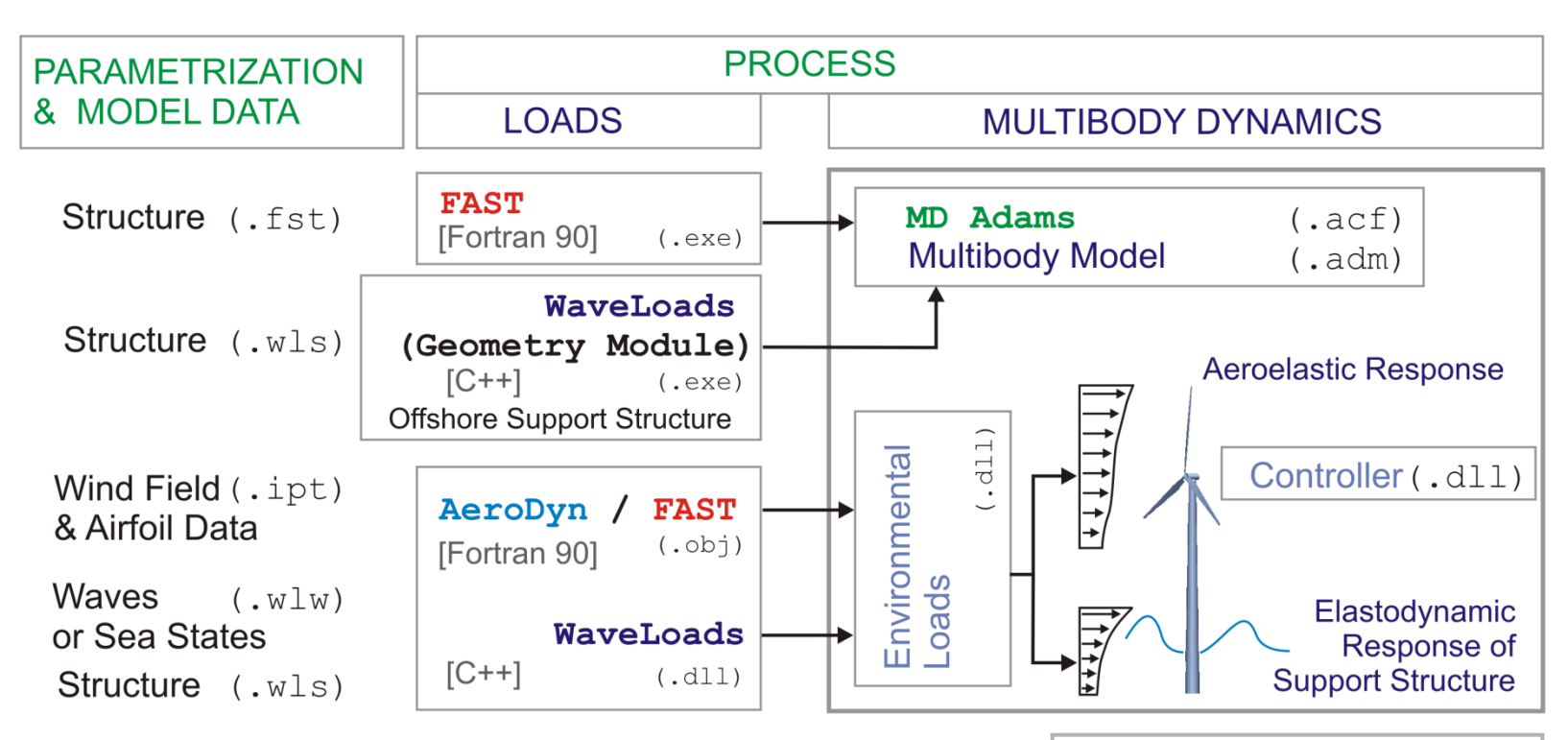

- Modularer Ansatz
- $\checkmark$  Flexible Anwendbarkeit
- $\checkmark$  Beliebige Tragstrukturkonzepte

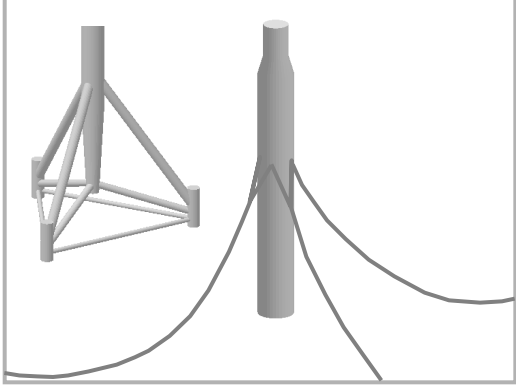

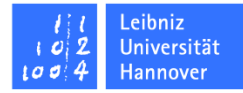

<span id="page-13-0"></span>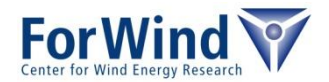

## **Mehrkörperdynamik Gesamtsimulation in MD Adams**

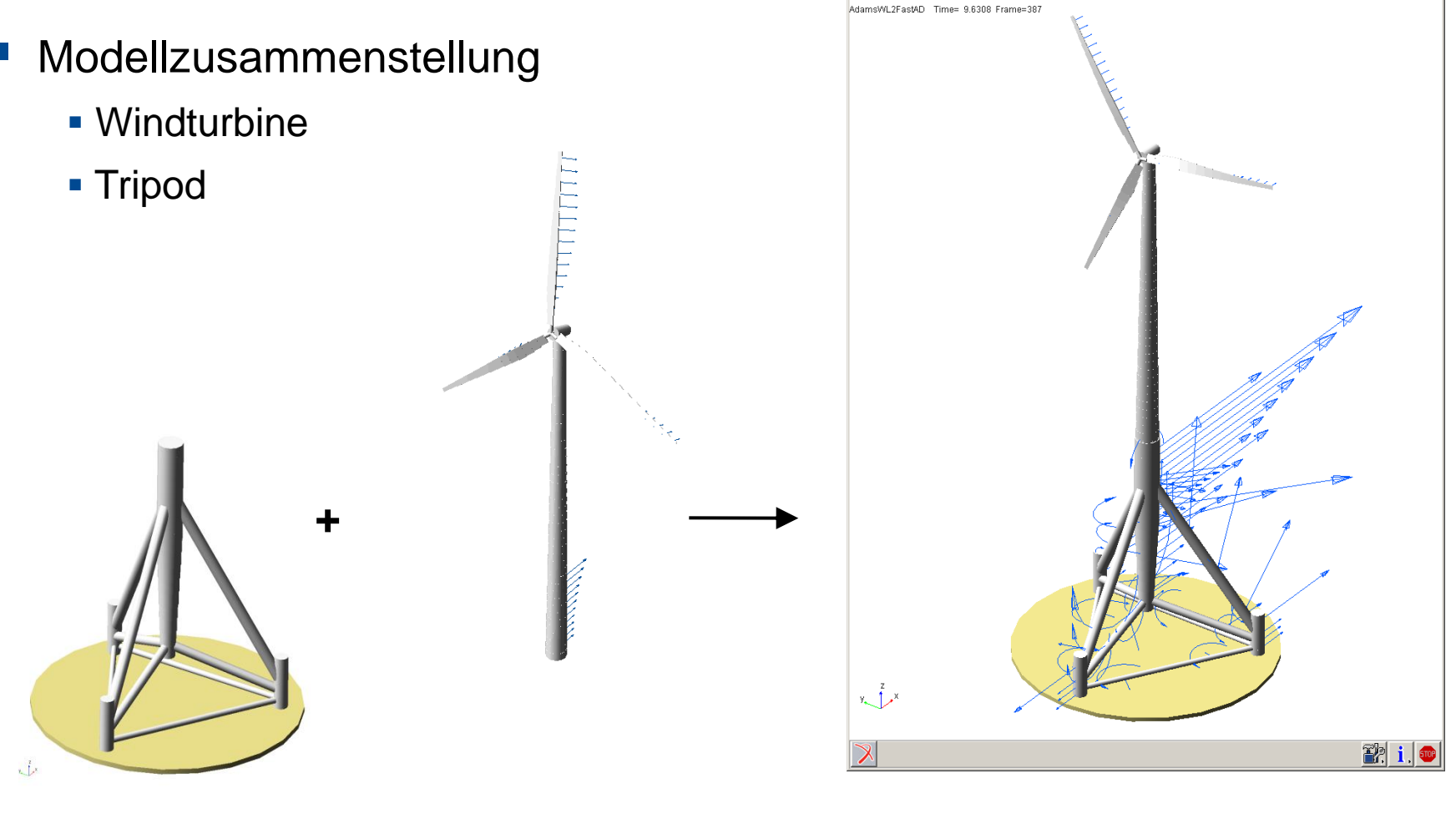

Adams/View MD Adams R3

Eile Edit View Build Simulate Review Settings Tools Help

OC3-Tripod 1,5 MW NREL-Turbine Windturbine auf Offshore-Tripod

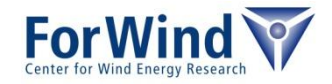

 $\Box$ D $\bm{x}$ 

## **OC3-Phase IV – Schwimmende Strukturen**

- ◆ Schwimmkörper: OC3-Hywind Spar-buoy Wellenlast und Auftrieb
- Berücksichtigung der aktuellen räumlichen Lage

### **Weiterer Entwicklungsbedarf:**

- Strömungskräfte aufgrund der Relativbewegung der Substrukturen (Geschwindigkeit, Beschleunigung)
- Axiale Strömungskräfte
- **Einbeziehung der Verankerungsketten**

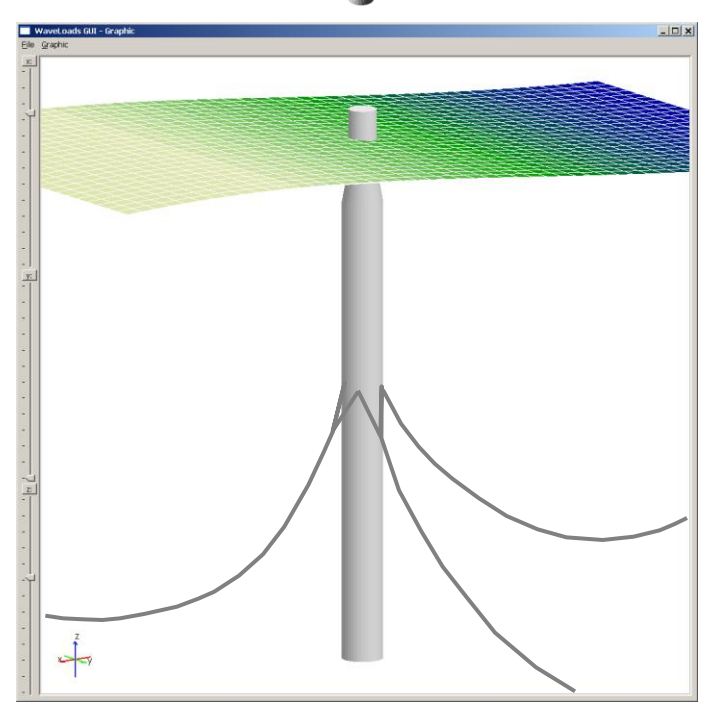

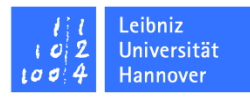

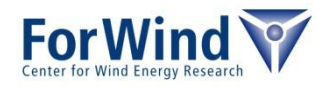

5-MW Referenz-**Windturbine** (Jonkman et al., NREL, 2009)

# **OC3-Phase IV – Schwimmende Strukturen**

## **Plausibilitätsbeispiel**

- $\checkmark$  Wellenlast und Auftrieb auf nicht ortsfesten **Strukturen**
- Einbeziehung von hydrodynamischen Wechselwirkungen
- Aufsteigen des Tripods nach dem Lösen der Gründungsfixierungen
- Vernachlässigung der Reibungskräfte aus Strukturbewegungen

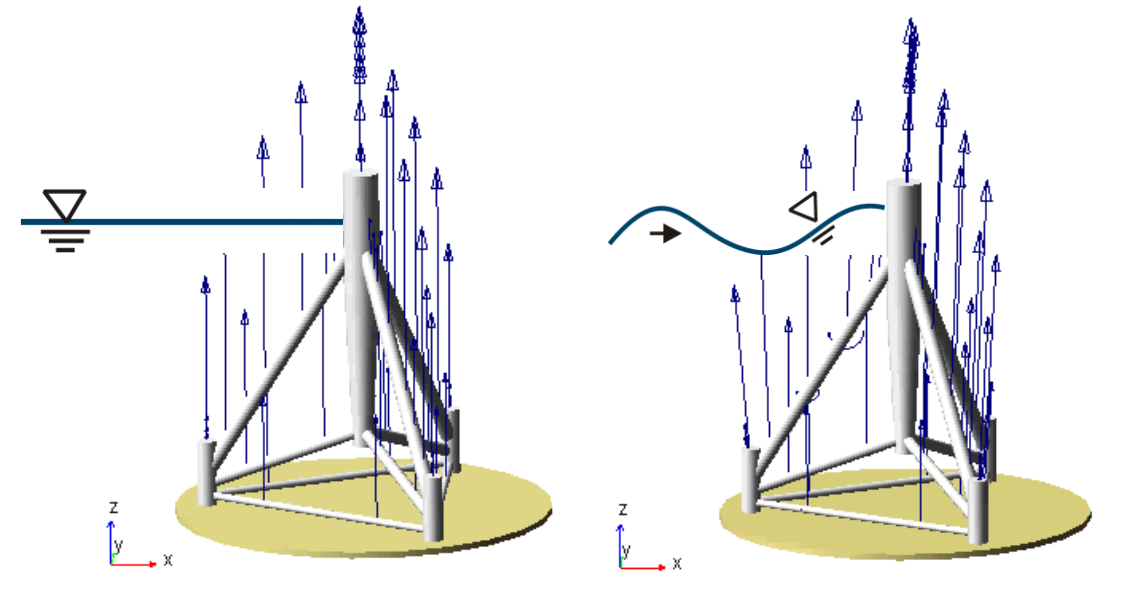

Ruhender Welle

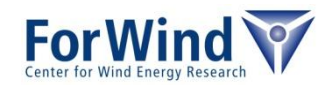

Wasserspiegel

### **Zusammenfassung Ausblick**

### **Windlasten**

- Blattelement-Impuls-Theorie [AeroDyn]

**Turbulenzeffekte** 

### **Strukturdynamik**

- Finite-Elemente-Simulation [ANSYS, MD Nastran, Abaqus]
- Mehrkörperdynamik [MD Adams]

### **Hydrodynamische Lasten**

- Regelmäßige Wellen
- Seegang
- Auftrieb [WaveLoads]

- Hydrodynamische Wechselwirkungen bei Strukturbewegungen
- **Dämpfungseffekte und ihre** Wirkung im Gesamtsystem
- Aeroelastische Dämpfung
- Berücksichtigung verschiedener Tragstrukturen und Verbindungstypen
	- Einbeziehung von bodenmechanischen Modellen

Hydrodynamische Dämpfung

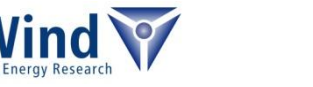

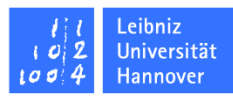

## Vielen Dank für Ihre Aufmerksamkeit.

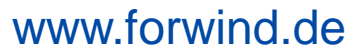

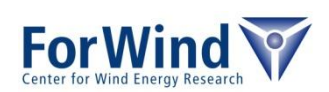

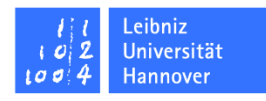